# **Co-Simulation of an Avionics Interface Device**

**DESIGN DOCUMENT** 

Team SDDEC21-02 Mathew Weber - Collins Aerospace Dr. Phillip Jones **Spencer Davis** Matt Dwyer **Braedon Giblin Cody Tomkins Prince Tshombe** sddec21-02@iastate.edu https://sddec21-02.sd.ece.iastate.edu

Revised: 03-07-2021/V1

# **Executive Summary**

### Development Standards & Practices Used

In this project, we utilize many practices related to open-source software. Our project hinges on us utilizing open-source repositories, as well as expanding and contributing to these such projects as well. Our team also utilized AGILE-like development, where we utilized a KANBAN style task board to keep track of our ongoing and defined tasks.

### Summary of Requirements

- Setup and execute a Cosim model using SystemC TLM backend and Xilinx QEMU processor simulator simultaneously
- Expand the Cosim capabilities by implementing bi-directional memory communication
- Model and test an off the shelf Linux driver for a memory-mapped peripheral

## Applicable Courses from Iowa State University Curriculum

- $\bullet$  CPR E 381
- CPR E 308

### New Skills/Knowledge acquired that was not taught in courses

Our team acquired new knowledge of hardware simulation platforms including SystemC TLM and Xilinx QEMU. Our team also explored Linux driver testing and gained insight in how the driver may interface with a memory mapped peripheral.

# Table of Contents

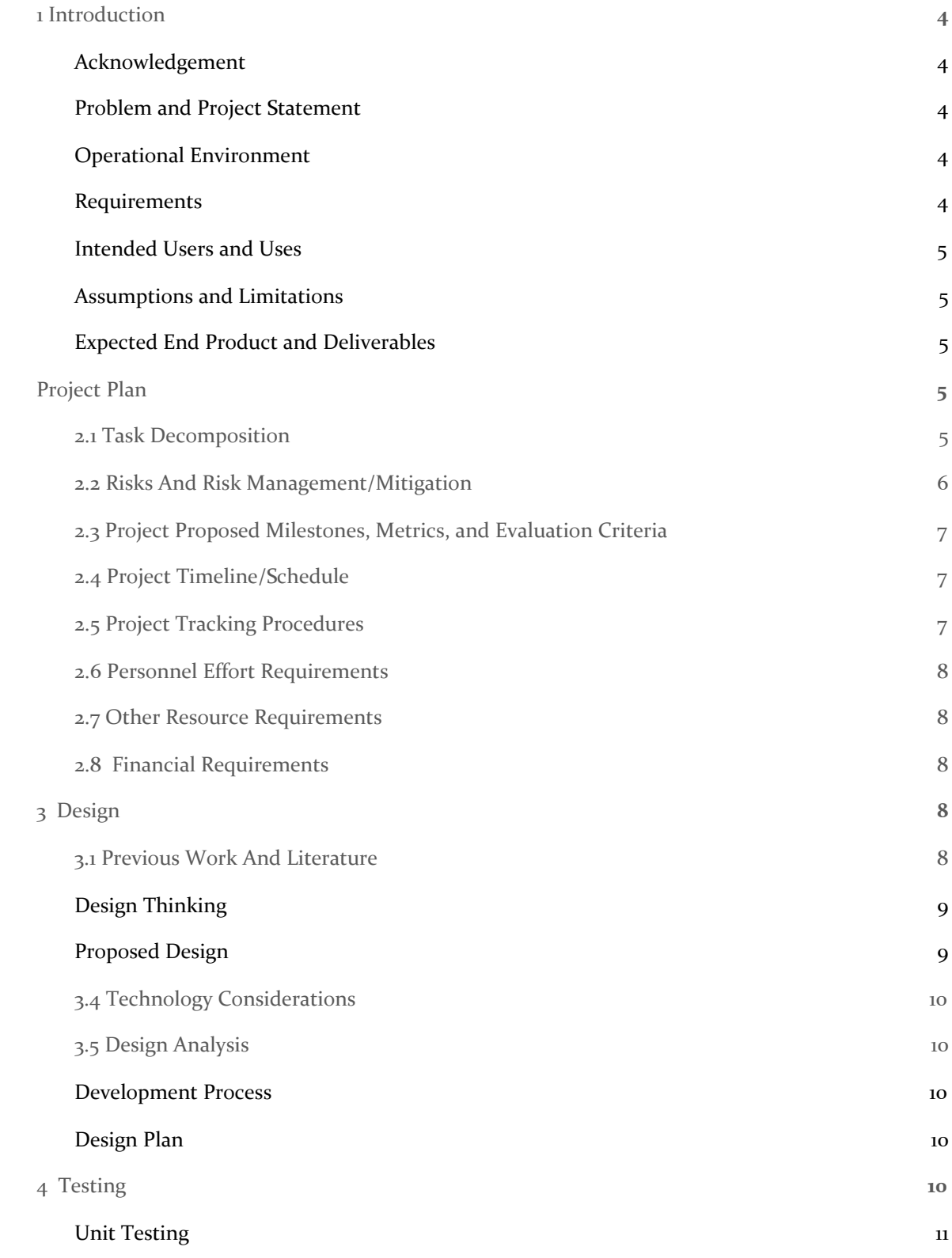

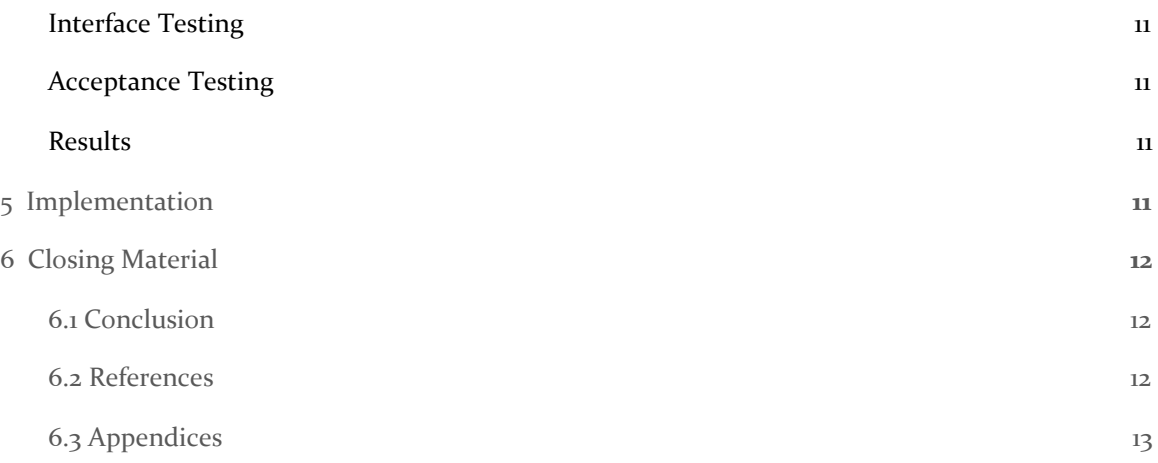

### <span id="page-4-0"></span>1 Introduction

### <span id="page-4-1"></span>1.1 **ACKNOWLEDGEMENT**

We would like to give a big thanks to our client Matthew Weber for providing us with the technologies we need and for his technical help and patience throughout this project. We would also like to thank Dr. Phillip Jones for giving us technical advice and helping us solve problems we have had throughout this project. This project wouldn't be as well done without them.

### <span id="page-4-2"></span>1.2 PROBLEM AND PROJECT STATEMENT

Problem: The co-simulation environment that exists using Xilinx QEMU (Quick Emulator) in conjunction with Xilinx SystemC TLM libraries lacks good technical demonstrations and documentation that will make using this software chain easier.

Solution: This project's goal is to create demos and simulations that can be documented and used as examples for future users of this software. The team will be working with open source projects to understand their processes and suggest how to improve their documentation. In the end, the goal is to get our work merged into the codebase for future users to use.

### <span id="page-4-3"></span>1.3 OPERATIONAL ENVIRONMENT

The project will be created in a Linux environment. We are using an Ubuntu 18.3.4 server, the same server that this project has been built on already. This will allow us to avoid any bugs that could occur from using an outdated version of Linux, while having everyone in the group work in the same environment. This software simulates hardware, so there won't be any special hardware specifications that are necessary.

This is an open source project, so we will be working with the project community, where we can ask questions and get feedback from the project creators. This means we must abide by their standards for coding design and documentation.

### <span id="page-4-4"></span>1.4 REQUIREMENTS

- 1. Using the co-sim environment, extend the previous use case where the processor receives data from the simulator, to also include a transmit from the processor to the simulator.
- 2. Build a UDP bridge to send and receive data from the SystemC model which is used to support data flows in the memory map interface model.
- 3. Create well written documentation to aid future users of the co-sim technology.
- 4. Use coding standards that are created by code moderators in the repository.
- 5. Add additional sensors and protocols in the simulated firmware and software
	- o A temperature sensor and development of a linux driver
	- o ARINC 717 receiver and Linux test application
	- o Implementing UART and hooking it into Linux subsystem
- 6. All work shall adhere to the coding standards that are defined by the open source community's standards.

### <span id="page-5-0"></span>1.5 INTENDED USERS AND USES

Our intended users are corporations looking to utilize these toolflows for testing their products. For instance, the avionics community would be interested in these modeling chains as they can test software drivers prior to having novel avionics hardware designed and synthesized.

### <span id="page-5-1"></span>1.6 ASSUMPTIONS AND LIMITATIONS

We are assuming that:

- All source code will be published to an open source repository
- The UDP bridge will allow data to be transferred from QEMU to the SystemC server and vice versa
- Proof of functionality will hinge on demonstrating an out of the box Linux peripheral driver co-simulation

Some our limitations are:

- Some group members have little experience using a Linux based operating system and need to learn a lot of new material to be able to contribute
- The amount of current documentation of the system process is fairly limited.
- Our group is fairly busy and our schedules do not allow us to meet together more than three times a week.

### <span id="page-5-2"></span>1.7 EXPECTED END PRODUCT AND DELIVERABLES

By the end of first semester:

- 1. The group should create a new demo for the co-simulation process that can show users how to boot the simulation, and (do stuff). Make sure this demo is well documented so base level users can still run the software.
- 2. Have ability to transmit data from processor to the simulated firmware (can already go from simulated firmware to processor)
- <span id="page-5-3"></span>3. Have a line of communication with open-source repository maintainers for demos we are working with

### 2 Project Plan

### <span id="page-5-4"></span>2.1 TASK DECOMPOSITION

This project consists of multiple tasks. Below is a list of those overarching tasks and some of the intricacies involved in each:

- 1. Initial Cosim demo and environment setup
	- a. Setup a shared computing environment for all members to use collaboratively.
- b. Work through the initial demo provided by the client to learn the ropes of the tools as hand
- c. Explore the technologies (SystemC, QEMU, TLM) and how they interact with one-another in the simulated environment.
- 2. Modifying the Demo
	- a. Understanding how to modify the demo to add additional functionality or alter previous functionality of the timer register counter.
	- b. Better understand how all the software interacts and plan on how to add new demo features
	- c. Document the process for running the demo for addition to the repository through pull-request submission
- 3. Reach out to public project maintainers about project direction
	- a. What additions would be welcomed by the development teams utilizing the same tools?
	- b. What other resources are available to aid in the contribution process?
	- c. What areas are most in need of support and extension?
- 4. Implement working UDP communication capabilities for bi-directional communication between TLM and Linux environment
	- a. Look for possible candidate devices to emulate with pre-included drivers
	- b. Do so for a memory mapped IO device with driver already included in Buildroot kernel
	- c. Get feedback from client and public development community

### <span id="page-6-0"></span>2.2 RISKS AND RISK MANAGEMENT/MITIGATION

The overall risk for this project is quite low. This is primarily due to the fact that it is entirely in software development and utilizing demos already freely provided online. The biggest risk factor that is foreseen is the poor reception and feedback of our contributions to the public projects. This could occur for a number of reasons such as poor maintainer support, unaligned goals for the future of the project, or already generated documentation and additions.

To mitigate this risk, we have worked with our client to develop another publication strategy if the primary public repositories do not favor our contributions. This would involve publishing our additional documentation and improvements on our own. Since each of the projects is open-source, meaning free to distribute and alter, there would be no licensing issues in doing this and while it would not be a part of the official documentation for the interacting projects, it would likely still contribute to the Co-Simulation development community as a whole.

In addition, when developing the low level test drivers for the UDP communication protocol and other devices, our client has been generous in providing support from professionals in that area. As such, we will likely struggle at first to generate those low elvele drives, but with the support of the consultant provided, the majority of those risks should be mitigated due to having a professional to bring any issues to.

### <span id="page-7-0"></span>2.3 PROJECT PROPOSED MILESTONES, METRICS, AND EVALUATION CRITERIA

- 5. Initial Cosim demo and environment setup
	- a. Have everyone on the team complete the demo application
- 6. Modifying the Demo
	- a. Make a team pull request to the *Cosim-Demo* repo and get feedback
	- b. Have every member of the team understand and change the memory-mapped register data to the Real Time Clock (RTC)
	- c. Make contact with the *Cosim-demo* repository managers to gain feedback on the additional features and documentation
	- d. Publish a centralized startup documentation for the *Cosim-demo* repository
	- e. Create a list of milestones for implementing the thread framework described by the client.
- 7. Implement working UDP communication capabilities for bi-directional communication between TLM and Linux environment
	- a. Determine a candidate device for bi-directional memory mapped simulation form a hardware and firmware side
	- b. Create a comprehensive document for adding new simulated devices from a hardware (SystemC side) and software (Linux Buildroot in QEMU) side.
- 8. Public Contributions
	- a. Make 3+ documentation contributions to public Xilinx Co-Simulation repositories
	- b. Augment the initial demo application repo (*Cosim-demo*) to include additional bi-directional UDP capabilities

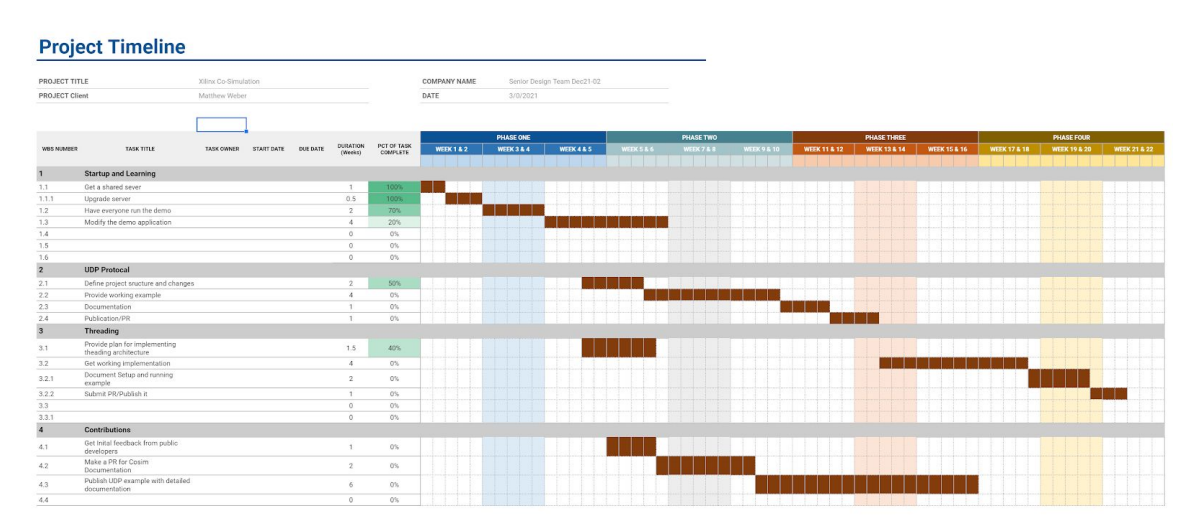

### <span id="page-7-1"></span>2.4 PROJECT TIMELINE/SCHEDULE

### <span id="page-7-2"></span>2.5 PROJECT TRACKING PROCEDURES

As our project progresses, we have chosen to use a Trello board to track our progress. This allows us to break each task out and assign it to members of our team to complete one at a time. It also

allows us to better see a bird's eye view of our project to better gauge our progress and current successes and other bottlenecks that might be occurring. We are also utilizing Discord to communicate and share documentation, links, and other documents as of now. This allows us to work collaboratively in that space and provide a single channel of communication and resources for the project. Finally, we foresee using a shared Gitlab group to house the repositories we need to submit changes to the relevant repositories we plan to contribute to. These would also include our internal development code and documentation that we generate in the process as well. These tools will make up the primary sources of communication and collaboration for our development team during this project.

### <span id="page-8-0"></span>2.6 PERSONNEL EFFORT REQUIREMENTS

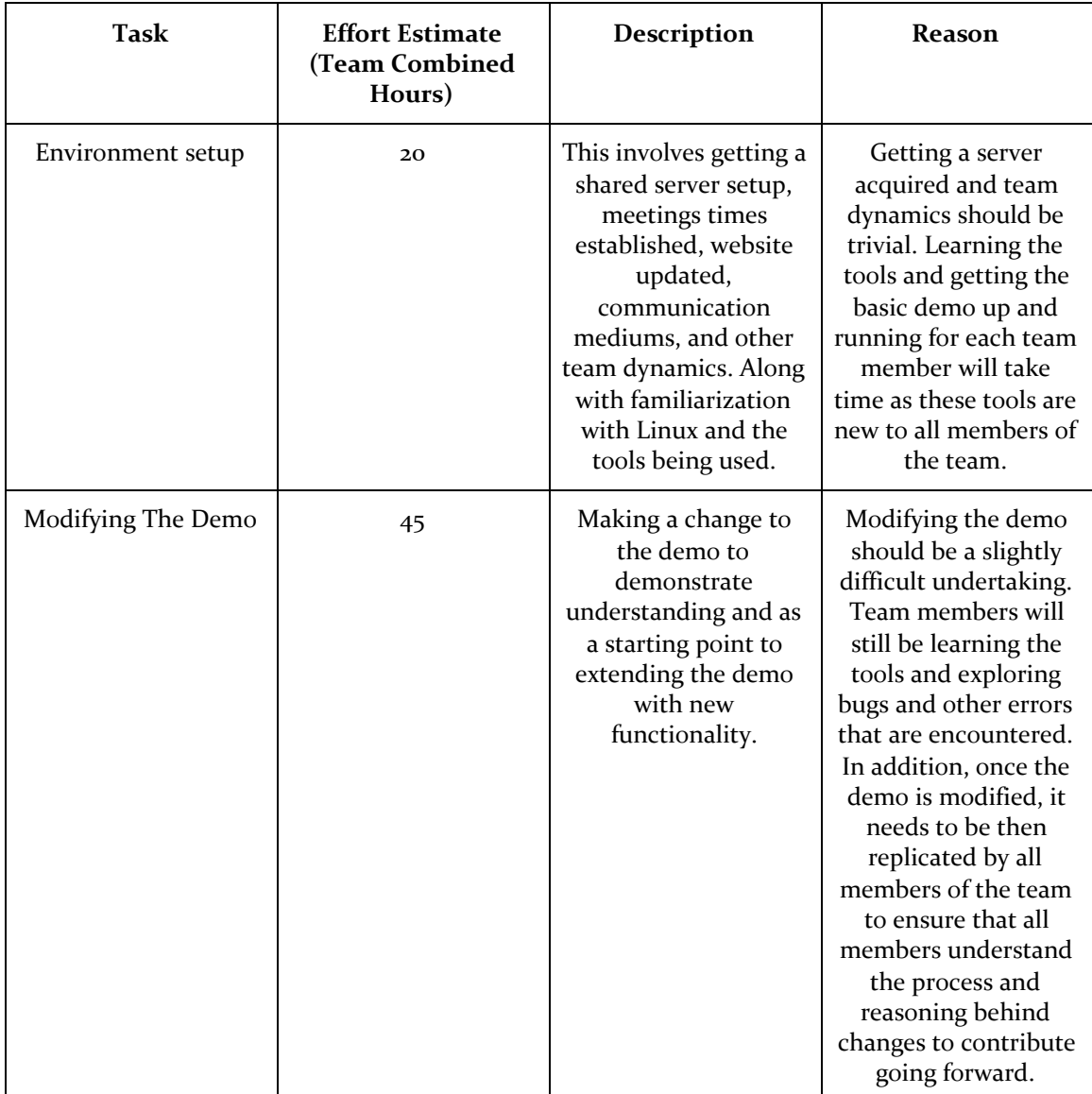

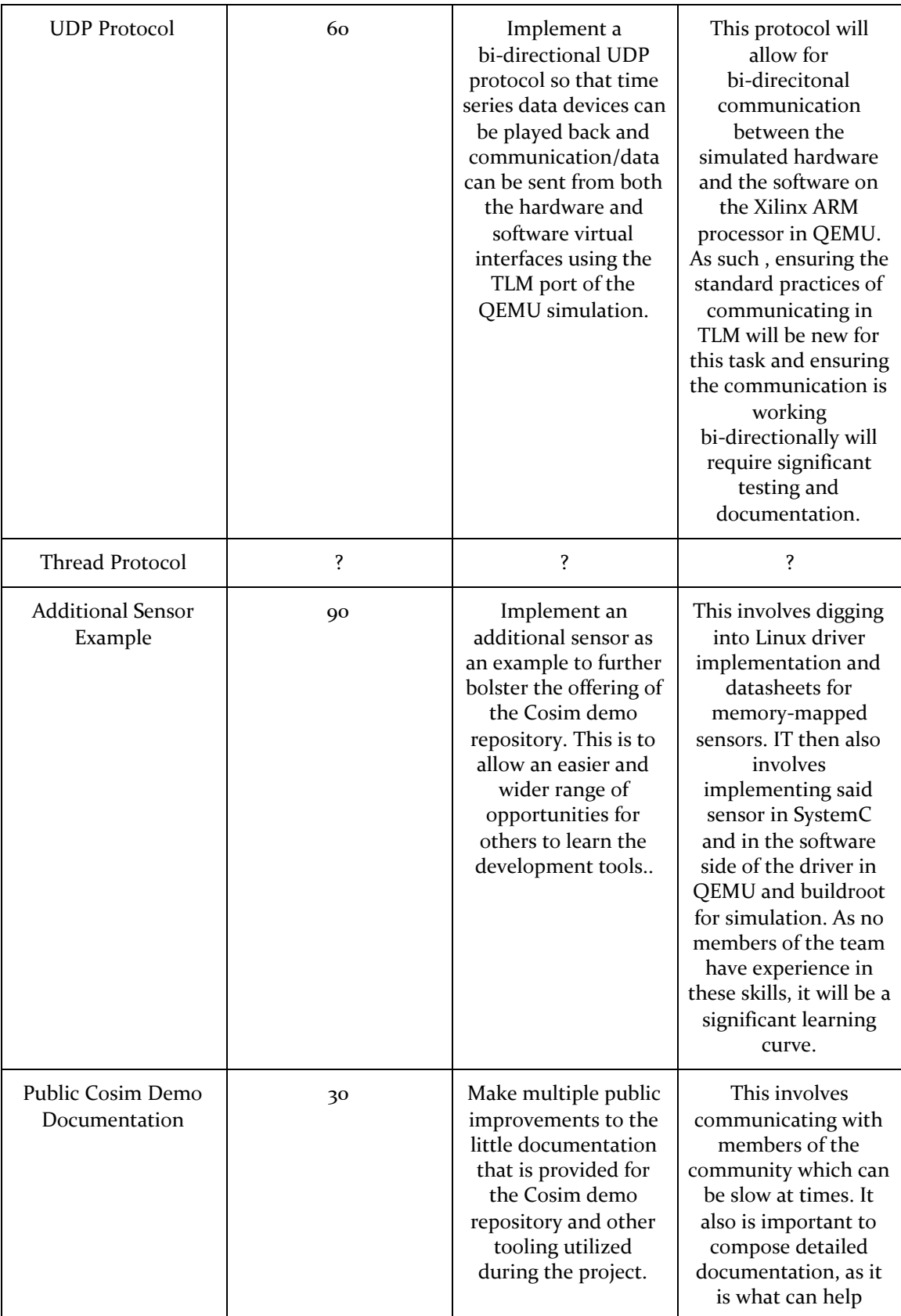

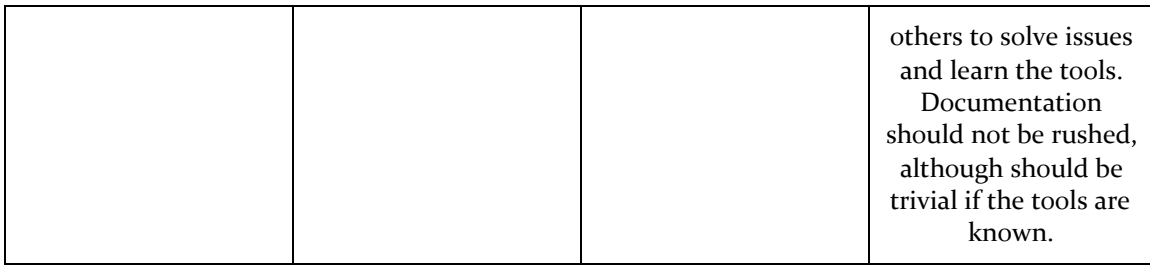

#### <span id="page-10-0"></span>2.7 OTHER RESOURCE REQUIREMENTS

For this project, a shared computing environment is needed for our team to effectively develop the additions to the software described. As such, since we are simulating complex processors in parallel and hardware devices attached to them, this requires a significant amount of resources. As such, a powerful Linux server is needed to support these computing needs for our project. This is currently being provided by the Department of Electrical and Computer Engineering and guaranteed until the completion of our project. A team communication platform for weekly meetings is also required to communicate with one another. A Discord server was chosen due to its no cost and open environment. This allows us to work remotely, hold meetings, and share information in real time with one another when we are not able to meet in person.

#### <span id="page-10-1"></span>2.8 FINANCIAL REQUIREMENTS

This project will in all provide no financial requirements. The shared computing resources have been generously provided by the Department and all of the software needed is free and open-source. Any professional consultants provided are done so free of charge though the teams of the client's company(Collin's Aerospace).

### <span id="page-10-2"></span>3 Design

### <span id="page-10-3"></span>3.1 PREVIOUS WORK AND LITERATURE

Various different simulation technologies already exist for simulating both processor behavior and respective simulation environments individually/separately. However, the "cosim" model combines the two and though this technology exists, there lacks both sufficient documentation and demonstrations.

In essence, the cosim model as a toolchain is relatively new and therefore improving documentation and demos will be a large focus of this project in order to make the technology more approachable to prospective users.

The majority of project work will be focused on extending the usefulness of an already existing simulation environment. This means that background research is somewhat limited in its scope to learning about the technologies already being used by the system. The project group is currently focused on learning about those technologies.

Background literature for this project includes SystemC tutorials, a Xilinx emulator user guide, co-simulation documents, and any other work found on the open source forums.

Literature:

Banerjee, Amal, and Balmiki Sur. "SystemC-AMS and SystemC Combinations." *SystemC and SystemC-AMS in Practice*, 2013, pp. 449–455., doi:10.1007/978-3-319-01147-9\_17.

Ammari, Ahmed Chiheb, et al. "HW/SW Co-'Esign for Dates Classification on Xilinx Zynq SoC." *2020 26th Conference of Open Innovations Association (FRUCT)*, 2020, doi:10.23919/fruct48808.2020.9087548.

Xilinx. "Xilinx Quick Emulator User Guide." 2019.

### <span id="page-11-0"></span>3.2 DESIGN THINKING

Co-sim technologies exist yet are not well known within the target community. A relatively new tech, improving documentation and demos will make cosimulation tech more approachable for the community and hopefully allow for increased usage of these technologies among target constituents.

Because another large deliverable of the project is implementing further system logic and driver support, detailed and thorough documentation and demo of the tech will again be imperative to project success.

### <span id="page-11-1"></span>3.3 PROPOSED DESIGN

Thus far, our team has been focused on getting the co-sim demo running on each of our devices. Project scope for the semester includes understanding the various concepts/technologies, project documentation, and implementing some basic extensions to the system.

The first extension our group will be focused on this semester is implementing a transmit use case on top of an existing use case that receives data. Currently, the processor only receives data from simulated firmware. We will be implementing the opposite - the processor will be able to transmit data to the simulated firmware.

The second extension our group will be implementing is a UDP bridge in order to send and receive data from the SystemC model. This bridge will be used to support dataflows in the memory map interface model.

Our team will demonstrate the functionality of a UDP connection by generating a demo of an arbitrary sensor modeled in SystemC correctly functioning with an off the shelf Linux peripheral driver. This demonstration, coupled with documentation describing the purpose of the co-sim, will be valuable to companies who are evaluating the use of the co-sim environment for testing their code.

Due to the need for replication of our project, it is also imperative that our group creates and maintains detailed documentation of work being done throughout the project timeline. Existing documentation on these technologies is difficult to read/hard to find. Therefore, creating readable and more extensive documentation is a must.

### <span id="page-12-0"></span>3.4 TECHNOLOGY CONSIDERATIONS

Most technology decisions regarding this project have already been made. One strength of the project is that the co-simulation model offers increased flexibility as compared to a "real world + simulation" model. Project work will potentially answer client needs more accurately because team members only need a computer with an internet connection - both of which have already been established for all members of the team. The alternative "real world + simulation" model would require work to be done in a specific location(s) as opposed to remotely using hardware such as an FPGA.

The need to collaborate remotely has led our team to utilize a common, headless Ubuntu server like mentioned above.

As previously mentioned, various simulators already exist for simulating processor and environment behavior. That in consideration, QEMU and SystemC + TLM were both adopted by the client and therefore outside of our group's scope for further consideration.

### <span id="page-12-1"></span>3.5 DESIGN ANALYSIS

Design analysis is fairly preemptive at this point in the project. Our current design analysis process will focus on risk identification and mitigation to ensure project success moving forward. We suspect the proposed design (Section 3.3) will be fairly successful because of the simple fact that project work in the "engineering department" will focus on extending an already existing system like previously mentioned.

### <span id="page-12-2"></span>3.6 DEVELOPMENT PROCESS

Though this project doesn't fit into any one "specific" development process, it most closely resembles the Agile approach because it is being completed through small, iterative progress chunks. Our group has chosen to use Trello to track progress.

This development process was selected because it allows for high client involvement and is easily applicable to the system when other development processes would make less sense logically.

### <span id="page-12-3"></span>3.7 DESIGN PLAN

Project focus for this semester will mainly center around improving demos and documentation to improve approachability of cosim technology. Next semester, project focus will shift to adding increased functionality to the system in the form of additional driver modules.

### <span id="page-13-0"></span>4 Testing

### Testing is an **extremely** important component of most projects, whether it involves a circuit, a process, or software.

1. Define the needed types of tests (unit testing for modules, integrity testing for interfaces, user-study or acceptance testing for functional and non-functional requirements).

2. Define/identify the individual items/units and interfaces to be tested.

3. Define, design, and develop the actual test cases.

4. Determine the anticipated test results for each test case

5. Perform the actual tests.

6. Evaluate the actual test results.

7. Make the necessary changes to the product being tested

8. Perform any necessary retesting

9. Document the entire testing process and its results

Include Functional and Non-Functional Testing, Modeling and Simulations, challenges you have determined.

#### <span id="page-13-1"></span>4.1 UNIT TESTING

#### – Discuss any hardware/software units being tested in isolation

We test each individual demo component on its own. The SystemC TLM models for each demo can also be tested individually prior to attaching the appropriate Linux driver. As our project mainly consists of implementing minor contributions to existing infrastructure, most of our work will tightly interface with surrounding components and won' be usable in isolation.

### <span id="page-13-2"></span>4.2 INTERFACE TESTING

The primary interface we have to worry about is the connection between QEMU and our SystemC model. As the nature and specifics of this connection are outside of the scope of our project, we don't need to substantially test it. We do however need to ensure that our SystemC work is accurately being translated into the QEMU environment using this connection.

### <span id="page-13-3"></span>4.3 ACCEPTANCE TESTING

How will you demonstrate that the design requirements, both functional and non-functional are being met? How would you involve your client in the acceptance testing?

Our client has sent us a demo that has been created by the community to test. If we are able to test this and it functions correctly, we will document that and give a presentation to our client to ensure we have documented it correctly. In the future, when we have built more part to this project, we will functionally test all of them and give a demonstration to our client to ensure that they are up to professional standards.

#### <span id="page-13-4"></span>4.4 RESULTS

No results yet.

### <span id="page-14-0"></span>5 Implementation

Each section of our deliverables are neatly divided into demos. For instance, our client would like us to demo a working out of the box Linux driver running on our co-sim platform. So, our team will start our implementation with a focus on our Client Demos. Our team will lay out all of the requirements for each demo, and then implement them iteratively to add the needed functionality.

To actually begin implementing each demo, we will begin by researching the existing material already in the project. Our demos seek to build upon open source repositories, and these projects already have significant amounts of documentation and publicly available correspondence regarding potential tasks.

Our team will utilize all of the available resources associated with each project to make a determination on how the feature will fit into the demo. Next, we will reach out to the maintainers to get feedback on our proposed changes. Understanding how the maintainers of the repository want our changes to fit into the existing demo is key to us properly implementing the change.

From this point, we can actually go ahead and make our changes. Much of our changes will be in the SystemC demo code that is written, in order to add additional functionality to QEMU memory interface. We can then test our changes on the demo by using basic Linux memory access commands to verify that we are adjusting memory as required.

Finally, these open sourced projects require a high amount of documentation. We are seeking to expand the documentation already present, as well as generate new documentation so that these repositories can be more accessible. So, our future implementation will need to involve growing the quantity and quality of documentation for each different demo, and then publishing these documents appropriately such that they can be used by the community in the future.

## <span id="page-14-1"></span>6 Closing Material

### <span id="page-14-2"></span>6.1 CONCLUSION

So far, our team has demonstrated proficiency executing a co-sim demonstration. We have begun the process of learning more about the toolchain, and will soon begin experimenting with alternate SystemC models driving our QEMU memory model. This will naturally progress us into our first major deliverable: demonstrating a working Linux Peripheral driver executing via Cosim.

Going forward, our team will continue to adopt an iterative approach in adding functionality to the Cosim system. Our team will also be reaching out to open source projects and identifying areas where we can expand the existing offering. This expansion will be done in the form of new demos, documentation, or additional features.

### <span id="page-15-0"></span>6.2 REFERENCES

J. Komlodi and V. Garhwal, "Co-simulation," *Confluence*. [Online]. Available: https://xilinx-wiki.atlassian.net/wiki/spaces/A/pages/862421112/Co-simulation. [Accessed: 09-Mar-2021].

Xilinx, "systemctlm-cosim-demo," *GitHub*. [Online]. Available: https://github.com/Xilinx/systemctlm-cosim-demo. [Accessed: 09-Mar-2021].

### <span id="page-15-1"></span>6.3 APPENDICES

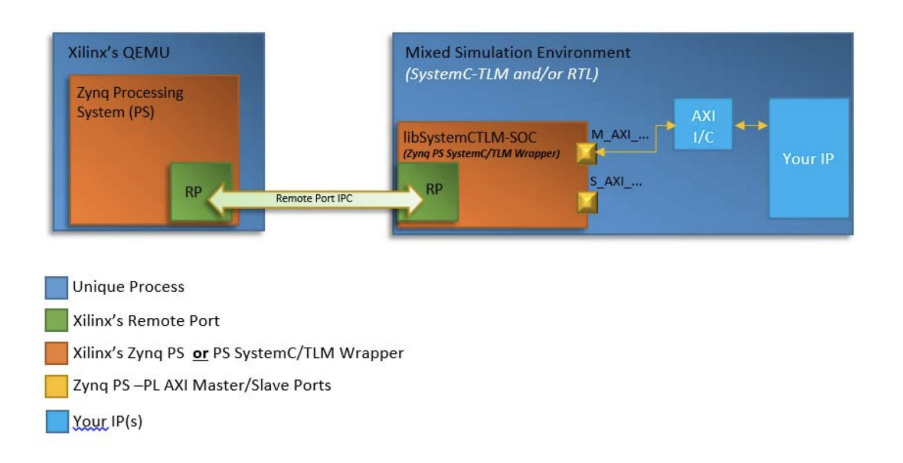

Figure 1 - Xilinx QEMU Mixed Simulation Environment

Xilinx. "Xilinx Quick Emulator User Guide." 2019, p. 37.